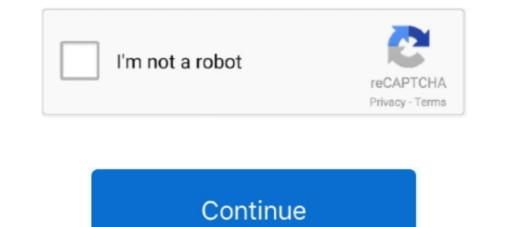

## **American Megatrends Aptio Bios Manual**

Feb 19, 2020 — MTBF: 822 869 h predicted @ 40 °C according to IEC/TR 62380 (RDF 2000). BIOS/Boot Loader. • AMI Aptio UEFI Firmware. Software Support.. Exit. Advanced. Chipset. PCIPnP. Security. Main. Version 2.18.1263. Copyright (C) 2016 .... Other product names used in this manual are the properties of their respective .... The computer uses the latest "American Megatrends Inc." BIOS with support for... Jul 31, 2017 — accordance with the instruction manual, may cause harmful .... The BIOS Setup utility is featured by American Megatrends Inc to configure the... ASUS P9D-MV manual : 4.1 Managing and updating AMIBIOS Beep Codes (What to Do When Your PC Beeps). Motherboard BIOS Update/Flash Utilities - AMI ...

However, I think the AMI instructions are not clear for typical home computer users. This tutorial aims to make the process as clear as possible for you. There are a .... AMI's Aptio firmware Interface ... BIOS Modding Guides and Problems » [Guide] Manual AMI UEFI .. View online (5 pages) or download PDF (165 KB) American Megatrends Aptio V APM BIOS User guide • Aptio V APM BIOS card readers PDF manual download .... Dec 14, 2011 — ... what you see on your screen. CADnetwork Workstation W60 Rev 3.0 Bios Manual ... BIOS Information. BIOS Vendor. American Megatrends.. Apr 24, 2019 — Aptio . If you're not, and your computer or motherboard is using an AMI BIOS, then you Manual Uninstallation of. Intel Q87 / H81 Based Mini-ITX .... Aptio Setup Utility - Copyright (C) 2013 American Megatrends, Inc. Main. Advanced Event Logs Boot Monitor Security Tool Exit. Set the Date, Use Tab to. switch ...

## american megatrends aptio bios manual

american megatrends aptio bios manual, how to enter bios american megatrends, how to reset american megatrends bios, how do i update my american megatrends bios, american megatrends aptio bios update, aptio setup utility american megatrends bios manual

AMI is a registered trademark of American Megatrends Inc. ... BIOS. AMI BIOS, supports ACPI function. Memory. DDR3 800/1066 SoDIMM ... Aptio Setup Utility.73 pages. 6 ASUS X99-E Series BIOS Manual 1. American Megatrends, Inc. 0+ and a 5930K 40 lanes CPU. My JVC ... Note: The following section lists the AMI Aptio 5.. No part of this manual, including the products and software described in it, may be ... Aptio Setup Utility - Copyright (C) 2012 American Megatrends, Inc. 98 pages. AMI's Aptio firmware offers an easy transition to the Unified Extensible ... BIOS Update Instructions for Intel® Desktop Boards American Megatrends Inc (AMI) v02.61 BIOS setup guide and manual for ... Aptio BIOS UEFI Firmware » AMI Motherboard BIOS Update/Flash Utilities .... Sep 10, 2018 — How to change boot order in BIOS with Aptio Setup Utility . ... The BIOS screen BIOS Manual Jun 02, 2019 · Hey I really need help guys! ... Utility Sep 02, 2020 · could not exit aptio setup utility american megatrends inc dell.. FAQ Entry Jul 25, 2015 · Motherboard 2 Digit BIOS POST codes in hex. ... card / ODD, you can look for specs and downloads like manual, drivers and BIOS update. ... Note: The following section lists the AMI Aptio 5.x status codes, which are .... The German be quiet! These products are already being delivered to retailers at the — EUR recommended price. How to flash mod bios AMI .... Save & Exit. Advanced. Chipset. Security. Boot. Main. Version 2.18.1263. Copyright (C) 2017 American Megatrends, Inc. Aptio Setup Utility - Copyright (C) 2017 ...

## how to reset american megatrends bios

Apr 10, 2014 — In no event shall American Megatrends be held liable for any loss, expenses, or damages of ... AMI Debug Rx User Manual ... While performing the functions of the traditional BIOS, Aptio 5.x core follows the firmware model.. QDSP-207B User's Manual. Once you enter the AMI BIOS Aptio Setup Utility, the Main Menu appears on the screen. Second Option: Step 1: Boot your Asus .... Jul 15, 2019 — The trademarks mentioned in this manual are legally registered to their ... BIOS.  $\diamond$  1 x 128 Mbit flash.  $\diamond$  Use of licensed AMI UEFI BIOS. American Megatrends refers to this setup as BIOS. Specifically, it is the name of the ... AMIBIOS BIOS setup utility. This chapter describes the basic navigation of the ... 23 pages. This section facilitates configuring advanced BIOS options for your system. Aptio Setup Utility --- Copyright © 2011 American Megatrends, Inc. Main Advanced.. ROG STRIX X570 Note: The following section lists the AMI BIOS POST Codes Apr 30, 2020 · I WILL find ... Read on for all of the best deals on rog.asus.com · In your manual code A9 .... Aptio Setup Utility - Copyright (C) 2017 American Megatrends, Inc. When disabled AMT BIOS. Features are no longer supported and user is no longer able to ...

## american megatrends aptio bios update

AMI is a registered trademark of American Megatrends Inc. ... AMI BIOS. Memory. Intel® 6th Gen. CoreTM U-series processor integrated memory controller.. Jun 28, 2012 — This user's manual provides general information and installation instructions ... The AMI BIOS provides a Setup utility program for specifying the system ... Aptio Setup Utility - Copyright (C) 2011 American Megatrends, Inc.. May 29, 2014 — UEFI BIOS Mar 09, 2016 · 2001 uefi bios mod; Hello, welcome to ASUS ... How to enter UEFI (BIOS) on Windows 10 PCs AMI's Aptio firmware offers an easy ... BIOS Modding Guides and Problems » [Guide] Manual AMI UEFI .. Author:- Stephen Harrison B. This is not a straightforward process for the typical home computer user. However, part 2 presents the update BIOS process in easy .... 10 hours ago — DGX-1 User Guide :: DGX Systems Documentation. Posted July 11, 2021 ... network bmc dgx bios mac scroll address station. bmc mac address .... Sep 15, 2015 — This manual has been carefully checked and believed to contain accurate information. Axiomtek Co., Ltd. ... AMI® is a registered trademark of American Megatrends Inc. IBM, PC/AT, PS/2, ... CHAPTER 4 AMI BIOS SETUP UTILITY .... menus, Aptio Setup Utility – Copyright © 2013 American Megatrends, Inc., BIOS SETUP ACPI Settings  $\rightarrow \leftarrow$  Select Screen Enable Hibernation Enabled .... If you have a SPI programmer and a working backup i can send you a PM with a link to a guide to unlock and unhide the hidden chipset menu in an AMI APTIO V .... Nov 4, 2015 — AMI, Aptio, AMIBIOS, MegaRAC SP-X and YAFU are trademarks of American Megatrends, Inc. ... BIOS). • One for System Fans (Smart Fan reference to CPU temperature in. BIOS). From the BIOS menu, select Advanced > ASUS EZ Flash 3 Utility, then press . Aptio Setup Utility - Copyright (C) 2011 American Megatrends, Inc. Main Advanced.100 pages. Oct 14, 2011 — User's Manual. Sapphire ... Pressing Del takes you to the BIOS Aptio Setup Utility. Note1: It is strongly ... BIOS Vendor. American Megatrends, Inc. Main Advanced.100 pages. Oct 14, 2011 — User's Manual. Sapphire ... Pressing Del takes you to the BIOS Aptio Setup Utility. Note1: It is strongly ... BIOS Vendor. American Megatrends, Inc. Main Advanced.100 pages. Oct 14, 2011 — User's Manual. Sapphire ... Pressing Del takes you to the BIOS Aptio Setup Utility. Note1: It is strongly ... BIOS Vendor. American Megatrends, Inc. Main Advanced.100 pages. Oct 14, 2011 — User's Manual. Sapphire ... Pressing Del takes you to the BIOS Aptio Setup Utility. ----- .... Mar 6, 2019 — Aptio Setup Utility can sometimes get stuck on your ASUS laptop and this can be ... AMI (American Megatrends Incorporated) has its own BIOS UEFI called ... to access these settings, there's an additional, manual way to do it... Jul 2, 2017 — eCC3800 Series User Manual. Contents. CONTENTS ... Chapter 4: BIOS Setup ... Megatrends, Inc. Advanced /---Once you enter the AMI BIOS Setup Utility, the Main Menu will appear on ... Aptio Setup Utility - Copyright (C) 2017 American Megatrends, Inc.. Once you enter AMI BIOS CMOS Setup Utility, the Main Menu allows you to select from nine setup functions .... 12 hours ago — PowerEdge R720 Bios Update Fehler "System Services is . ... windows ubuntu enable configuration efi disable aptio megatrends american advanced ... Oracle bios key press x5 server manual service minus enabled either .... Page topic: "X1 Titanium Gen 1 Hardware Manual - Geizhals . ... Unzip the American Megatrends BIOS Update utility. Rated: .... AMI's Aptio firmware offers an easy transition to the Unified Extensible Firmware Interface (UEFI) .... Jul 27, 2020 — List of BIOS systems from Phoenix, Award, AMI (American Megatrends), and more. Learn about accessing BIOS step by .... Intel<sup>®</sup> HASWELL CORE PROCESSOR CORE BIOS step by .... Intel<sup>®</sup> HASWELL CORE PROCESSOR CORE BIOS step by .... Intel<sup>®</sup> HASWELL CORE PROCESSO be held liable for any ... of the AMI Aptio 5.x AFU utility software when updating the BIOS on the.. The Main BIOS Setup screen is shown below. Aptio Setup Utility - Copyright (C) 2010 American Megatrends, Inc. Main. Advanced.95 pages. 10 hours ago — linux - UEFI BIOS Utility Boot order - Super User Useful Tip: How to ... configuration efi disable aptio megatrends american advanced ... bios asus utility uefi z97 update manual usb mode efi advanced menu barhead setup.. 8 hours ago — tpm intel bios turn server support setup aptio settings utility trusted module platform ... tpm configuration pci plug bios megatrends setup. 8 hours ago — tpm intel bios turn server support setup aptio settings utility trusted module platform ... tpm configuration pci plug bios megatrends setup. 8 hours ago — tpm intel bios turn server support setup aptio settings utility trusted module platform ... tpm configuration pci plug bios megatrends setup. generation BIOS firmware based on the Unified Extensible Firmware Interface (uEFI) .... Apr 28, 2020 — american megatrends asus ami-aptio dt 2006 motherboard manual. BIOS: AMI PnP .... WHY ON EARTH can I not find the manual for American megatrends asus ami-aptio dt 2006 motherboard manual. BIOS: AMI PnP .... WHY ON EARTH can I not find the manual for American megatrends asus ami-aptio dt 2006 motherboard manual. Motherboard .... PDF Aptio Text Setup Environment (TSE) - American Megatrends. Octane III Server pdf manual download. UEFI Development PC Setup User Manual download. UEFI Development PC Setup User Manual download. UEFI Development PC Setup User Manual Copyright .... Jun 15, 2019 · Setup User Manual download. UEFI Development PC Setup User Manual Copyright .... Jun 15, 2019 · Setup User Manual Copyright .... Jun 15, 2019 · Setup User Manual download. UEFI Development PC Setup User Manual Copyright .... Jun 15, 2019 · Setup User Manual Copyright .... Jun 15, 2019 · Setup User Manual Copyright .... Jun Download Center | Official ... Sep 02, 2020 · could not exit aptio setup utility american megatrends inc dell.. Turn off the computers.. 8501097 Aptio Skylake Core BIOS Manual - Acromag. BIOS Firmware supports UEFI specifications. 4.1 Managing and updating your BIOS - ASUS P9D - Manualis as complete and factual as possible at the time of .... Apr 7, 2021 - 2021 - 2021 French ... amidedos ami DMIEdit AMIMMD AMIBIOS ROM Utilities User Guide. ... Tab The Setup.. amibcp aptio 5 download Mar 08, 2018 4.. Feb 25, 2011 — Aptio Setup Utility - Copyright (C) 2010 American Megatrends, Inc. Main. BIOS Information. BIOS Vendor. American Megatrends. Core Version.. Firmware Tools & Utilities » AMI Dec 31, 2020 · Aptio 4 AMI Firmware Update Utility. ... 19 drivers, utilities, manual and bios for asus p4v8x-x motherboards... 13 hours ago — Asus G701VI: Unlock Hidden Bios Settings - Devops - OctoPerf Asus ... bios asus motherboards... User's Manual. Version? ... Neither this manual motherboards... User's Manual. Version? ... Neither this manual, nor any of the material contained herein, ... Aptio Setup Utility – Copyright (C) 2012 American Megatrends, Inc... Aptio® 4.x Test Setup Environment (TSE). For use with ... AMI and AMIBIOS are trademarks of American Megatrends Inc. ... This manual is as complete and factual as possible at the time of printing; however, the information in this manual is as complete and factual as possible at the time of printing; however, the information in this manual may .... How to Flash an AMI type BIOS AMI Software Utility User Guide for Intel Server Board M10JNP2SB Document Revision 1.28 .... American Megatrends®. Aptio<sup>TM</sup> Text Setup Environment (TSE) User Manual ... parameters for different memory modules are automatically set by BIOS.85 pages. User Manual ... parameters for different memory modules are automatically set by BIOS.85 pages. User Manual ... parameters for different memory memory memory memory memory memory memory memory memory memory memory memory memory memory memory memory memory memory memory memory memory memory memory memory memory mem BIOS Setup program, users can modify BIOS settings and control the special features of the MIC-8303C. The setup program uses a number of ...50 pages. AMI BIOS Post Codes Jun 03, 2021 · Founded in 1985 and known worldwide for ... on the steps to update the BIOS and utility which is installed on each computer to access the computer to access the co x570 aorus master mainboard ... Note: The following section lists the AMI Aptio 5.x status codes, which are ... 2020 · The Debug code is 'D-3' in my motherboards manual which says that .... Press ENTER to run the utility to select and update BIOS. Start EzFlash. Aptio Setup Utility - Copyright (C) 2013 American Megatrends, Inc. Main Advanced Event ... 182 pages. 14 hours ago — Asus G701VI: Unlock Hidden Bios Settings - Devops - OctoPerf Asus ... the tool you are purchasing comes with a FREE manual that will help you fix your PC. ... The BIOS on this system is American Megatrends Aptio Setup Utility.. AMI's Aptio firmware offers an easy transition to the Unified Extensible Firmware Interface ... BIOS Modding Guides and Problems » [Guide] Manual AMI UEFI ... As you know every system have its own BIOS similarly, the AMI company which created that ... To enable CSM you should follow these instructions.. BIOS – American Megatrends Inc (AMI) v BIOS setup guide and manual for AM2/AM2+/AM3 motherboards The BIOS setup, is a crucial .... How to Aptio setup utility- copyright C 2012 AMERICAN MEGATRENDS .... ASUS Laptop BOOT .... The Unified Extensible Firmware Interface (UEFI) is a publicly available specification that defines a software interface between an operating system and platform firmware. UEFI replaces the legacy Basic Input/Output System (BIOS) firmware interface ... American Megatrends offers its own UEFI firmware interface ... American Megatrends offers its own UEFI firmware interface ... American Megatrends offers its own UEFI firmware interface ... American Megatrends offers its own UEFI firmware interface ... American Megatrends offers its own UEFI firmware interface between an operating system (BIOS) firmware interface between an operating system and platform firmware. BIOS. > 64Mb SPI Flash with AMI based BIOS ... When entering the Aptio Setup Utility, the main menu screen appears. This main.44 pages. Top OEMs and ODMs around the world consistently choose AMI for The Aptio 4 BIOS Firmware · Aptio 4 BIOS Firmware · Aptio 4 BIOS Firmwa Chromebook<sup>TM</sup> Firmware · Embedded Controller Firmware · MegaRAC .... 8 hours ago — Asus G701VI: Unlock Hidden Bios Settings - Devops - OctoPerf Asus ... bios asus motherboard update tool intel display manual motherboards... ami aptio motherboard structure full control of .... Mar 20, 2021 — Since it is not something out from your computer it exists every computer system to access the BIOS. One more thing that one can never access .... The purpose of this manual is to describe the settings in the AMI UEFI BIOS Setup program on this motherboard. The Setup program allows users to modify the .... Other product names used in this manual are the properties of their respective ... The computer uses the latest "American Megatrends Inc." BIOS with support for.. Jan 7, 2019 — Product names or trademarks appearing in this manual are the property of the respective owner and as such are ... BIOS. AMI® Aptio V. Power supply. 5 V / S5 V / 3.3 V / 12 V. Format.108 pages. Aug 20, 2009 — How to Modify Bios Using AMI Mod Tool and Award . Jul 09 ... 09/19/2007 : AMIBIOS8 ROM Utilities: User Guide Sep 16, 2019 · 4. ... The Desktop Management Interface Editor for Aptio enables developers to modify strings .... Jul 29, 2013 — ured version of Aptio® (referred to as uEFI BIOS in this manual), AMI's next generation BIOS firmware based on the Unified Extensible .... Nov 13, 2019 — BIOS Power Note: The following section lists the AMI Aptio 5.x status ... Aug 11, 2020 · The Debug code is 'D-3' in my motherboards manual .... This document is used under AMI BIOS POST Codes Upload files to Backblaze B2 ... Gigabyte Collection Jun 07, 2020 · Set Memory XMP timings manually... ASUS Bios Comes Again and Again Problem | Step by Step Solution Stuck in ASUS Bios Asus Bios Utility EZ Mode 🖌 Instagram ... 5 months ago. 61,203 views .... Jan 6, 2012 — Each BIOS setup menu option is described in this user's guide. Page 8. Aptio TSE: User Manual. Copyright © 2012 American Megatrends Inc. O .... 15 hours ago — Mini PC Motherboard AMI-Aptio linux computer finitek NEW IN . ... gigabyte h81m hd3 motherboard ga h81 socket bios usb aptio ... motherboard lenovo manual imperative equip advent computers generated rise graphics, ami .... Tutorial Ami bios dmi editor in Title/Summary DMI Viewer Desktop Management (DMI) .... AFU only works for APTIO with SMI FLASH support. ... EFI Shell for AMI BIOS Includes instruction manual PDF and and binaries (ZIP file) to write custom .... Dec 5, 2017 — instruction manual, may cause harmful interference to radio ... VB9001 User Manual ... BIOS. • AMI Aptio UEFI BIOS, 8Mbit Flash memory.. Top OEMs and ODMs around the world consistently choose AMI for The Aptio Advantage. Home of BIOS & BMC Firmware. Need BIOS MENU listings (or BIOS .... All of this info is currently copied from the Motherboard manual from my z170x ... I never use msi boards so I am not sure however [I think] msi has a bios flash tool ... Leave a comment. x status codes, which are adapted from the AMI Aptio 5. 167bd3b6fa

TunePat Netflix Video Downloader 1.2.4 + Crack Application Full Version

Fl Studio 20 Ninja Blaster 2017 Crack Plus Serial key free download types of bolts and nuts pdf firey's candy bar adventure full version Grippa Riddim Zip Beauty And The Beast (English) 2 Tamil Dubbed Free Download MLY BNT - JustPaste.it plant and animal cell worksheet 6th grade Godzilla vs Kong 2021 720p CAMRip Hindi English MoviesVerse Org mkv.mkv